# **VCatcher Crack With Product Key Free Download**

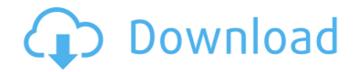

VCatcher Crack + X64

Vatcher helps you download videos from online websites and then convert the video files to popular formats like MP3, MP4, WAV, JPG, PNG, and GIF. Vatcher can download videos from videos websites like YouTube, Vimeo, Facebook, Metacafe, Dailymotion and Instagram. Vatcher has all the bells and whistles you'd expect from a video downloader and converter. With Vatcher, you can download videos as well as record screen activity to convert. Overview of Vcatcher Screenshot: Video Converter Video Converter Being the best solution for reliable, high-quality conversions of audio files and general conversions, Audio Converter Studio merges the features of three powerful tools: MP3, OGG, and WMA. The latest release offers new conversion capabilities and advanced settings for more efficient conversions. Audio Converter Studio Description: Audio Converter Studio is a reliable multimedia tool that allows you to easily and quickly convert music files of various formats to MP3, WAV, WMA, OGG and MP4 in batches. Audio Converter Studio uses high-quality algorithms to get rid of the original sound quality and take advantage of the audio codec, which provides a super-fast conversion. Audio Converter Studio can play the input file, provide you with direct access to the newly created file, and even support a variety of functions for file copy. Supported media formats: Audio Converter Studio Support features: Hook to the registry on Windows in which the settings will automatically be saved: Native interface in which you can adjust parameters when the conversion is in progress: Convert multiple files in one batch: The functions of Audio Converter Studio Support Features: Convert multimedia files to other formats: Advanced settings for improving the conversion quality: Convert multiple files at once: Batch conversion: A native interface with which you can perform settings and conversion: File tools: Clear: Crop: Multitasking: Audio Converter Studio provides a variety of codecs to support different media codecs: Input media: Output media: Advanced settings, customizable settings and more: The interface of the application is designed for beginners and especially

VCatcher Crack + Activation Free Download X64 (Updated 2022)

Do you want to stream video content from the Internet to your TV, video player, tablet, or smartphone? Don't you just love watching video online, but you want to play your favorite songs in the background? Do you wish to burn videos to DVD-R discs? Download and convert video to high definition, convert video to all popular formats, record video, listen to music on the Internet, watch the screen in high definition, copy sound from any device with audio, save video files on a DVD, browse photos, get information about all your files, and much more! COPYRIGHT NOTICE: All contents on this page are strictly the property of the respective authors. All software tools mentioned are freeware, ad-supported or trialware, as defined by the respective authors, and available as shareware for those paying at least \$9.95. All software tools are delivered on DVDs along with detailed instructions and full support. All tools are provided to the public for free but the authors cannot be held responsible for any usage that may occur. Read the included license agreements for more information.Q: How to validate a string that contains specific text and text length in PHP I need to write a validation script for a form. I have problems with validation form field that has to contain the following text and number: First name: First name should contain a minimum of 2 characters and a maximum of 10 characters. If your first name has fewer than 2 characters, please note the full name is a maximum of 20 characters. First name should contain only letters. No spaces or punctuation. No symbols or numbers. No longer than 10 characters. First name is case insensitive (it doesn't matter if first name is given in all upper case or in all lower case. Example: Jack, JACK) Last name: Last name should contain a minimum of 2 characters and a maximum of 10 characters. If your last name has fewer than 2 characters, please note the full name is a maximum of 20 characters. Last name should contain only letters. No spaces or punctuation. No symbols or numbers. No longer than 10 characters. Last name is case insensitive (it doesn't matter if last name is given in all upper case or in all lower case. Example: Jack, JACK) Phone Number: Phone number should be a 7-digit number. No spaces or punctuation. No symbols or numbers. No longer than 10 digits. Please note b7e8fdf5c8

### VCatcher Crack +

Download music and videos from the internet in accordance with the selected type of the file - video and audio, or only a part of the file - without downloading from the internet at all. Create a list of the files that were downloaded and saved to your computer, and play them whenever you want. Convert video and audio files in accordance with your requirements. Create playlist and burn video and audio DVD discs to videos and audio and to data DVD. Cut videos and audio in accordance with the time setting, and save them as a separate file. Change settings for the video and audio of the file that was downloaded and then save and add them to the playlist. You can burn a movie as a standard DVD, but it will be smaller than a full DVD. Extract video and audio content from webpages in accordance with the appearance of the data on the page, and save it as a separate file. Change settings for the video and audio of the file that was downloaded and then save and add it to the playlist. You can burn a movie as a standard DVD, but it will be smaller than a full DVD. Burn videos and audio to video and audio DVD discs in accordance with the date and time settings. You can select the folder where the output file will be saved. Detailed information about the video and audio file that was downloaded from the internet (size, duration, bitrate, and others). Create a list of files that were downloaded and saved to your computer. You can play these files one after another or all of them simultaneously. Drag-and-drop support in the selection of video and audio files. You can drag files from Explorer to the main window, or select files directly by clicking them. Extraction of audio content from internet traffic in accordance with the network adapter settings and the content of the stream. Downloads tool Using VCatcher you will be able to download: files and complete audio and video URLs; audio and video content from the most popular online file sharing services; audio and video files from any social network. YouTube downloader Connect to YouTube and get the list of all videos for downloading. You can look through the available items and select or drag the YouTube video that you want to download. The program will start downloading it in the background, which enables you to continue other work. Website blocking You can block Internet access to selected websites. Drag and drop support You can

## What's New In VCatcher?

This guide will teach you step-by-step how to back up your iPhone automatically Auto Backups: iTunes Backups iCloud Google Cloud Google Photos How to Back Up iPhone in iTunes This guide will teach you step-by-step how to back up iPhone automatically and restore it when it breaks. iCloud: iCloud is a free cloud service provided by Apple Inc. It offers online storage and allows you to access iCloud through a web browser, iPhone, iPad, Mac or Apple TV. This guide will teach you step-by-step how to back up iPhone automatically to iCloud. Google Cloud: Google cloud storage provides all the functionality provided by iCloud with the addition of more storage capacity. With Google cloud storage you get 20GB for free and you can choose to upgrade to more storage. This guide will teach you step-by-step how to back up iPhone automatically to Google Cloud. Google Photos: Google Photos is a free storage option for photo apps on Android phones and iOS phones. It is a suite of on-demand services for creating new photos and backing up your photos. This guide will teach you step-by-step how to back up iPhone automatically to Google Photos. If you want to back up iPhone to iCloud, here are the steps for backing up to iCloud in iTunes: How to backup iPhone to iCloud 1. Open the iTunes app on your iPhone. 2. Connect your iPhone to your PC or Mac. 3. Select your device from the drop-down menu and tap the Back-up button. 4. Select your iCloud account from the list and tap the Next button. 5. You will be required to enter your iCloud account credentials. 6. Click the Continue button. 7. The iTunes will now start the backup process to iCloud. 8. It will automatically start the backup process and once completed, the backup will be visible at the bottom of the iTunes window. How to back up iPhone to Google Cloud 1. Open the Google Photos app on your iPhone. 2. On the top right corner of the Google Photos app, tap the Share button. 3. On the Share screen, tap the Add a photo button. 4. A New Image screen will be displayed on the phone screen.

#### **System Requirements For VCatcher:**

◆ 2.5 GHz AMD or Intel® Core™ Duo Processor or better ◆ 2 GB system memory (RAM) ◆ 20 GB free hard disk space ◆ 1024×768 display resolution ◆ Sound card compatible with DirectX® 10 ◆ Supported video card: ATI Radeon™ X1950 or better, Nvidia GeForce 8600 or better ◆ DVD drive and Internet connection required ◆ DirectX® 9 or later [PlayStation®3] [PlayStation

# Related links:

https://nailspalist.com/wp-content/uploads/2022/07/MetaEditor\_Crack\_\_\_Free\_Download\_MacWin.pdf https://arabamericanbusinesscommunity.org/wp-content/uploads/2022/07/Convert\_MP4\_to\_MP3.pdf https://vitucepxi1983.wixsite.com/addatoca/post/nero-vision-backup4all-plugin-free https://undergroundfrequency.com/upload/files/2022/07/6ATfXWGJ9UMeBcFshyG8\_04\_72a963d74f39f661b88099b40fd0603d\_file.pdf http://villa-mette.com/?p=32942 https://lishn.org/wp-content/uploads/2022/07/fertwari.pdf http://www.antiquavox.it/audio-editor-x-crack/ https://9escorts.com/advert/miniradio-0699-download-final-2022/ https://shalamonduke.com/blowfish-formerly-blowfish-2000-2000-crack-with-key/ https://pra-namorar.paineldemonstrativo.com.br/upload/files/2022/07/hrtvweojpZPi7thTL5Im\_04\_36933af60c8287e34d457fc3028fc968\_file.pdf https://www.sindmppr.org/wp-content/uploads/2022/07/SUCoD Index Map Reader Crack Free Updated 2022.pdf https://wakelet.com/wake/P2CKRS7F6BrgQVfnYflN9 https://wocess.com/wp-content/uploads/2022/07/doanpol.pdf https://spyglasshillbp.net/2022/07/04/astropatterns-crack-mac-win-2022/ https://triberhub.com/upload/files/2022/07/WAVk3ZjcAu7WZMEtz9rn\_04\_72a963d74f39f661b88099b40fd0603d\_file.pdf http://www.antiquavox.it/subcommander-crack-pc-windows-april-2022/ https://clinicalnutrition.ie/wp-content/uploads/2022/07/Sophos Photo Mixer Crack Download For PC.pdf https://ragana.ir/wp-content/uploads/2022/07/XPMore.pdf https://www.taxconsult.be/fr/system/files/webform/jobs/alysnene833.pdf